# **Fast Exponentiation and Inversion**

Introducing Computational Number Theory

*Ananyapam De*

*Indian Institute of Science Education and Research, Kolkata*

#### Exponentiation

Let a and n be integers with  $n\geq 0$ . Then the nth power of a, denoted by  $a^n$ , is defined as

$$
a^n = a \cdot a \cdot \dots \cdot a
$$

where the  $n$  factors of  $a$  are multiplied together.

```
def power(a, n):
    ans = 1for i in range(n):
       ans *= areturn ans
```
Time Complexity:  $O(n)$ 

Space Complexity:  $O(1)$ 

## **Motivating Example**

Suppose we want to compute  $2^{1000}.$  We can do this by multiplying  $2$  by itself 1000 times. Very slow!

How can we compute  $2^{1000}$  faster?

#### **The Idea**

Suppose we know  $2^{500}.$  Then we can compute  $2^{1000}$  by squaring  $2^{500}$  (in one step). This is much faster!

How can we compute  $2^{500}$ ? We can compute  $2^{250}$  by squaring  $2^{125}$  (in one step). And so on.

$$
a^n = \begin{cases} 1 & \text{if } n == 0 \\ \left(a^{\frac{n}{2}}\right)^2 & \text{if } n > 0 \text{ and } n \text{ even} \\ \left(a^{\frac{n-1}{2}}\right)^2 \cdot a & \text{if } n > 0 \text{ and } n \text{ odd} \end{cases}
$$

**Fast Exponentiation**

```
def fastpower(a, n) {
    if (n = 0)return 1
    res = fastpower(a, n / 2)
    if (n % 2)
         ans = res * res * areturn ans
    else
         ans = res * resreturn ans
}
\prec\mathbb{R}
```
Time Complexity: *O*(log *n*)

Space Complexity: ??

**Fast Exponentiation**

```
def fastpower(a, n) {
     if (n = 0)return 1
     res = fastpower(a, n / 2)
     if (n % 2)
          ans = res * res * areturn ans
     else
          ans = res * resreturn ans
}
\blacktriangleleft\mathbb{R}
```
Time Complexity: *O*(log *n*)

Space Complexity:  $O(\log n)$  (due to the recursive stack)

#### **Iterative Implementation**

Consider the binary representation of  $n$ .

Ex:  $n=1000 = 2^9 + 2^8 + 2^7 + 2^6 + 2^5 + 2^3 = (1111101000)_2$ 

```
def fastpower_iterative(a, n):
    ans = 1while n > 0:
        if n & 1:
            ans *= a
        a *= an \geqslant 1return ans
```
Time Complexity: *O*(log *n*)

Space Complexity: *O*(1)

## Fibonacci Numbers!

Let  $F_n$  be the nth Fibonacci number. Then we have the following recurrence relation:

$$
F_n = F_{n-1} + F_{n-2}
$$

with  $F_0 = 0$  and  $F_1 = 1$ .

How can we compute  $F_n$ ?

## **Naive Recursive Implementation**

def fib(n): if n = 0: return 0 if n = 1: return 1 return fib(n-1) + fib(n-2)

Time Complexity:  $O(2^n)$ 

Space Complexity:  $O(n)$  (due to the recursive stack)

#### **Memoization**

We can use memoization to reduce the time complexity to  $O(n).$ 

```
def fib(n):
    if n = 0:
        return 0
    if n = 1:
        return 1
    if dp[n] \neq -1:
        return dp[n]
    dp[n] = fib(n-1) + fib(n-2)return dp[n]
                                  \mathbb{R}^+
```
Time Complexity: *O*(*n*)

Space Complexity:  $O(n)$  (due to the memoization array)

#### **Iterative Implementation**

```
def fib_iterative(n):
    if n = 0:
       return 0
   if n = 1:
       return 1
   a = 0b = 1for i in range(2, n+1):
       c = a + ba = bb = creturn b
```
Time Complexity: *O*(*n*) Space Complexity: *O*(1) Can we do even better?

#### **Matrix Exponentiation**

Idea: Computing all required Fibonacci numbers in one step. (This is a very general technique.)

$$
(F_{n-1} \quad F_n) = (F_{n-2} \quad F_{n-1}) \cdot \begin{pmatrix} 0 & 1 \\ 1 & 1 \end{pmatrix}
$$

$$
(F_n \quad F_{n+1}) = (F_0 \quad F_1) \cdot P^n
$$

Time Complexity: *O*(8 ∗ log *n*)

#### **Modular Exponentiation**

 $a^n \bmod m = (a \cdot a \cdot \cdots \cdot a) \bmod m$ 

where the  $n$  factors of  $a$  are multiplied together.

Assume that  $a$  and  $m$  are coprime integers.

```
def modularpower(a, n, m):
    ans = 1while n > 0:
         if n <math>\delta</math> 1:ans = (ans * a) % ma = (a * a) % mn \geqslant 1return ans
```
Time Complexity:  $O(\log n)$ 

Can we do even better?

#### **Euler's Theorem**

Let  $a$  and  $m$  be coprime integers. Then we have the following theorem:

$$
a^{\varphi(m)}\equiv 1\pmod{m}
$$

where  $\varphi(m)$  is the Euler totient function.

 $\varphi(m)$  counts the number of integers between 1 and  $m$  inclusive that are coprime to  $m$ .

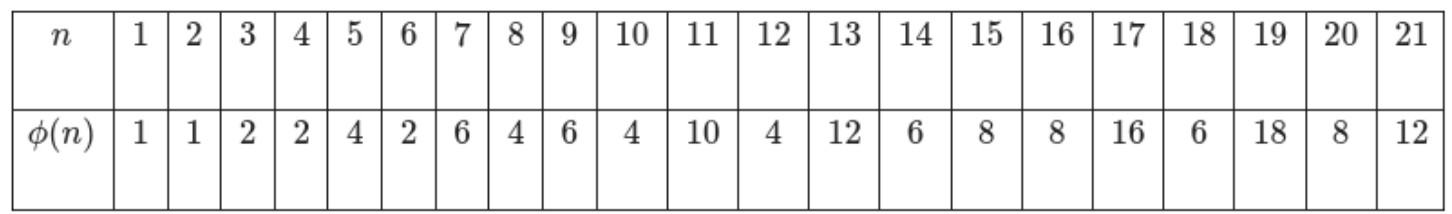

#### **How do we use this?**

Problem: Compute  $a^n \bmod m$ .

Froblem: Compute  $a^n \mod m$ .<br>Solution: Write  $n = \varphi(m) \cdot k + r$ , where  $k$  and  $r$  are integers and  $0 \leq$  $r<\varphi(m).$ 

Then we have the following:

$$
a^n \bmod m = a^{\varphi(m)\cdot k + r} \bmod m \equiv a^r \bmod m
$$

Time Complexity: *O*(log *φ*(*m*))

Very very fast!

But how to compute  $\varphi(m)$ ?

Properties of  $\varphi(m)$ 

1. 
$$
\varphi(1) = 1
$$
  
\n2.  $\varphi(p) = p - 1$  (where *p* is a prime)  
\n3.  $\varphi(p^k) = p^k - p^{k-1}$  (where *p* is a prime)  
\n4.  $\varphi(mn) = \varphi(m) \cdot \varphi(n)$  (where *m* and *n* are coprime)

#### **Method 1: Naive Prime Factorization**

Let  $m = p_1^{a_1} \cdot p_2^{a_2} \cdot \dots \cdot p_k^{a_k}$ , where  $p_i$  are distinct primes and  $a_i \geq 1.$ Then we have the following:

$$
\varphi(m) = m \cdot \left(1-\frac{1}{p_1}\right) \cdot \left(1-\frac{1}{p_2}\right) \cdot \dots \cdot \left(1-\frac{1}{p_k}\right)
$$

### **Implementation**

```
def eulerphi(m):
    ans = mfor i in range(2, int(m**0.5) + 1):
        if m % i = 0:
            ans - ans // i
            while m \times i = 0:
                m \neq iif m > 1:
        ans - ans // m
    return ans
```
Time Complexity:  $O(\sqrt{m})$ 

#### **Method 2: Gauss's Divisor Sum Formula**

Let  $m$  be a positive integer. Then we have the following formula:

$$
\sum_{d|m}\varphi(d)=m
$$

where  $d$  are the distinct prime factors of  $n$ 

Example:  $\varphi(12) = 4$ . We have the following:

$$
\sum_{d|12} \varphi(d)=\varphi(1)+\varphi(2)+\varphi(3)+\varphi(4)+\varphi(6)+\varphi(12)=12
$$

## **Implementation**

```
def eulerphi(m):
    phi[0] = 0phi[1] = 1for i in range(2, m+1):
        phi[i] = i - 1for i in range(2, m+1):
        for j in range(2 * i, m+1, i):
              phi[i] -= phi[i]return phi[m]
```
Time Complexity: *O*(*m* log *m*)

### **Modular Inverse**

Let  $a$  and  $m$  be coprime integers. Then if  $a$  has a modular inverse modulo  $m$ , then there exists  $x$  such that:

 $a \cdot x \equiv 1 \pmod{m}$ 

 $x$  is called the modular inverse of  $a$  modulo  $m$ , denoted by  $a^{-1}$ . (mod *m*)

How do we compute  $a^{-1}$ ?

#### **Method 1: Extended Euclidean Algorithm**

If  $a$  and  $m$  be coprime integers, then we can find  $x$  and  $y$  such that:

 $ax + my = 1$ 

using the extended Euclidean algorithm.

Take the modulo  $m$  of both sides:

 $ax \equiv 1 \pmod{m}$ 

Thus the modular inverse of  $a$  modulo  $m$  is  $x$ .

Time Complexity: *O*(log *min*(*a*, *m*))

## **Method 2: Fast Exponentiation (and Euler's Theorem)**

$$
a^{\varphi(m)-1}\equiv a^{-1}\pmod{m}
$$

Time Complexity: *O*(log *φ*(*m*))

## **Method 3: Euclidean Division**

$$
m=k\cdot i+r
$$

where  $k = \lfloor \frac{m}{i} \rfloor$  and  $r = m \pmod i$ 

Then we have the following:

$$
\begin{array}{l} 0 \equiv k \cdot i + r \pmod m \\ r \equiv -k \cdot i \pmod m \\ r \cdot i^{-1} \equiv -k \pmod m \\ i^{-1} \equiv -k \cdot r^{-1} \pmod m \end{array}
$$

## Implementation

Time Complexity: ~  $O(\frac{logm}{loglogm})$ Space Complexity:  $O(\log min(a, m))$ 

## **References**

- <https://cp-algorithms.com/algebra>
- <https://arxiv.org/abs/2211.08374>(On the length of Pierce expansions)
- <https://artofproblemsolving.com/community/c90633h1291397>
- [https://www.cse.iitd.ac.in/~rjaiswal/2011/csl866/Notes/w](https://www.cse.iitd.ac.in/~rjaiswal/2011/csl866/Notes/w-cnt.pdf)cnt.pdf (Chapter 9), Prof Ragesh Jaiswal (IIT Delhi)